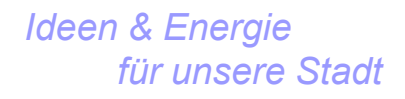

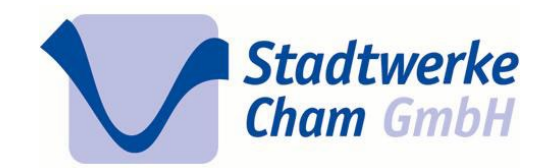

# **Geförderter Breitbandausbau in der Stadt Cham**

# **Aufbau eines Glasfasernetzes**

**-**

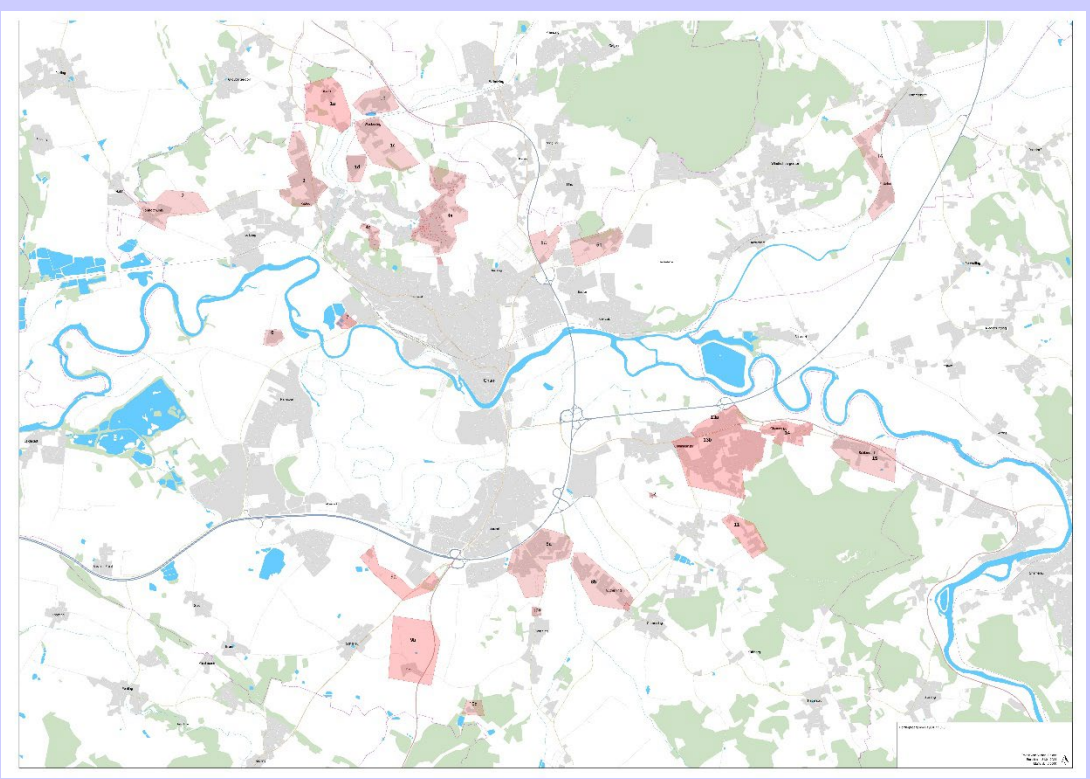

*Stadtwerke Cham GmbH Dipl.-Ing. (FH) Harald Jucht – Betriebsleiter Strom*

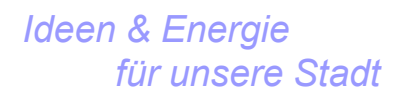

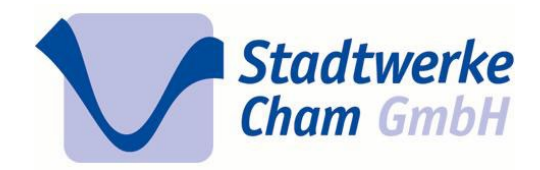

1. Grundstücksnutzungsvertrag

Ausfüllen und Rücksenden des Grundstücksnutzungsvertrages an:

Stadtwerke Cham GmbH, Further Straße 4, 93413 Cham

oder per Mail an: Breitbandausbau@Stadtwerke-Cham.de

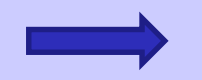

Dies ist die Grundlage, dass auf Ihrem Grundstück Verlegearbeiten

durchgeführt werden dürfen

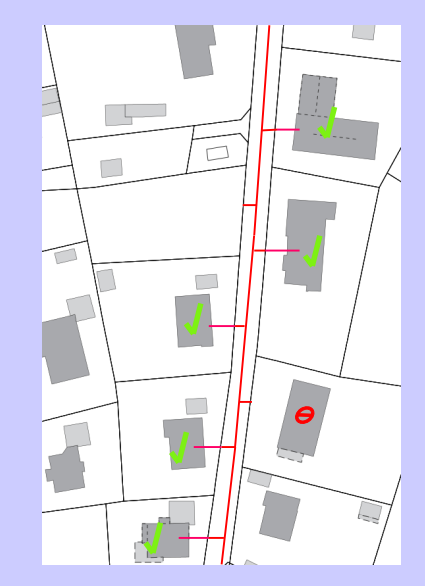

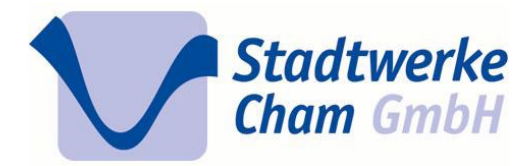

2. Beantragung des Glasfaseranschlusses

Beantragung des Glasfaseranschlusses beim Netzbetreiber der Deutschen Telekom AG unter www.telekom.de/glasfaser oder einem Kooperationspartner

- Die Erstellung des Glasfaseranschlusses = kostenlos
- Es muss kein Produkt gebucht werden

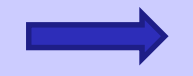

Dies ist die Grundlage, dass der Glasfaseranschluss bis zum

Abschlusspunkt Linientechnik (APL) in Ihrem Haus fertiggestellt wird

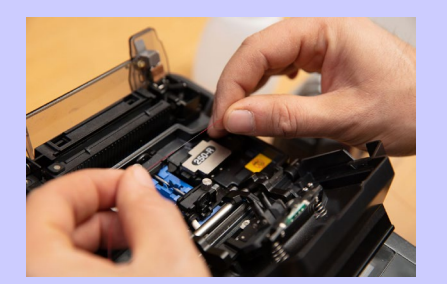

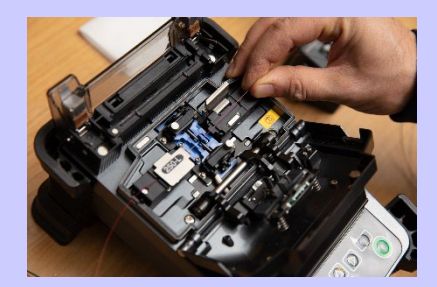

*Stadtwerke Cham GmbH 3 Dipl.-Ing. (FH) Harald Jucht – Betriebsleiter Strom*

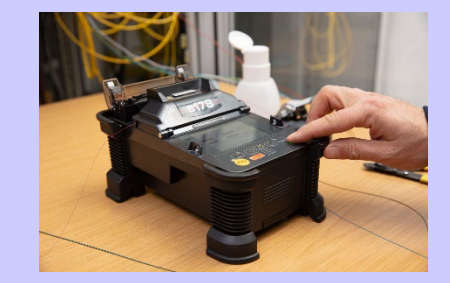

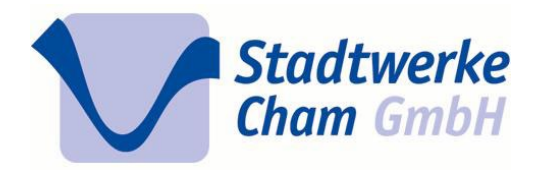

Zutritt ins Haus erforderlich

## **Ihr Weg zum schnellen Internet:**

3. Besichtigung des Objektes

durch Beauftragte der Stadtwerke Cham GmbH (können sich ausweisen)

#### **Festlegung**

- des Anschlusspunktes
- des Leitungsweges auf dem Grundstück
- der Durchdringung der Hauswand

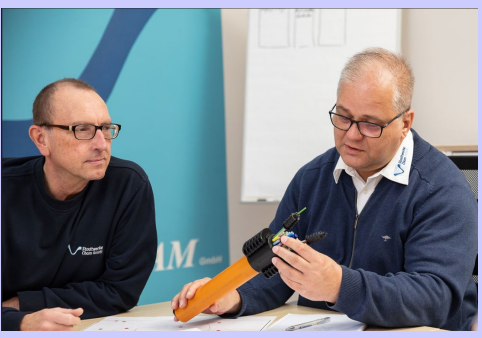

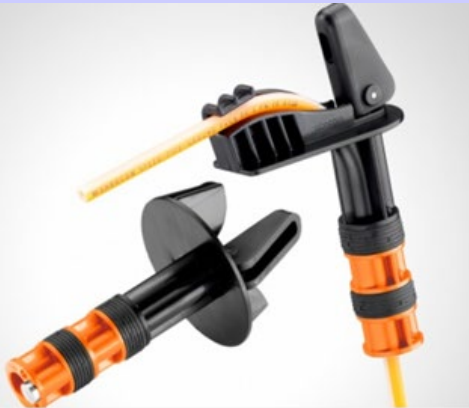

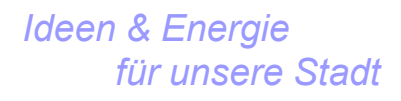

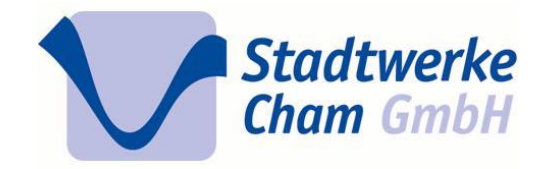

4. Tiefbau auf öffentlichem Grund

Tiefbau in der Straße / Gehweg (soweit erforderlich)

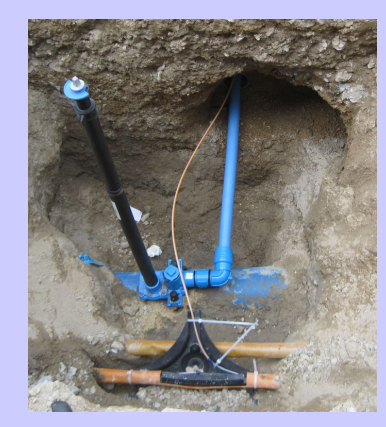

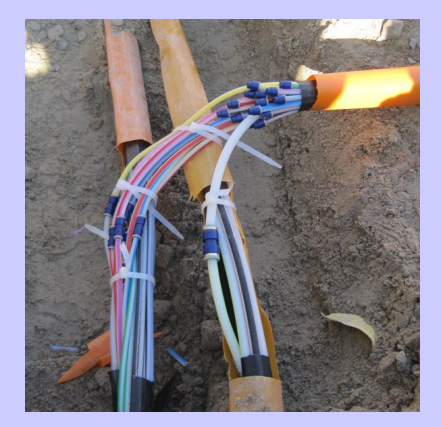

Regelquerschnitt 1 (Breitbandausbau)

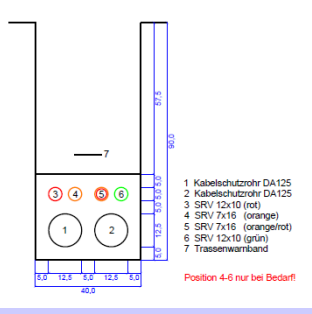

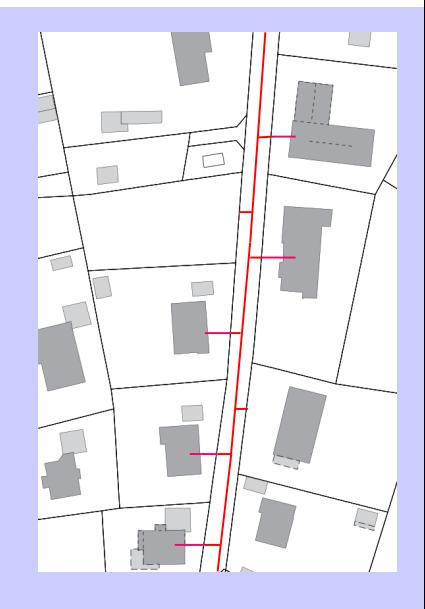

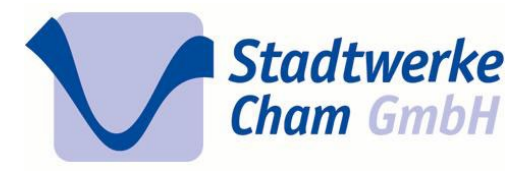

## **Ihr Weg zum schnellen Internet:**

5. Tiefbau auf Ihrem Grundstück

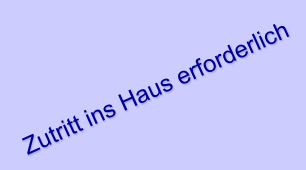

Einbau eines Microrohres / Erstellen der Hauseinführung

idealerweise haben Sie ein **Leerrohr** das genutzt werden kann

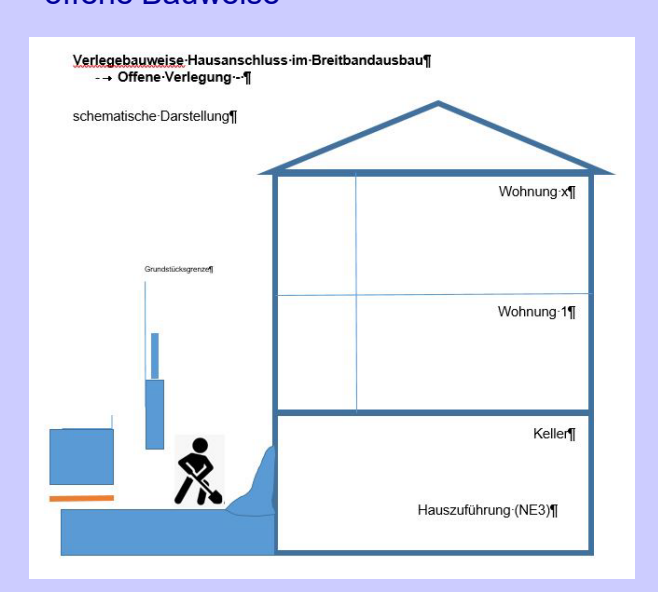

#### offene Bauweise Geschlossene Bauweise

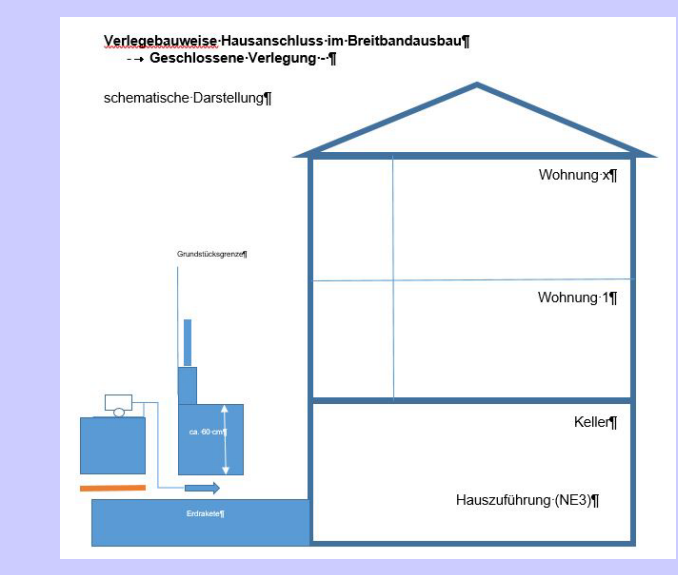

*Stadtwerke Cham GmbH 6 Dipl.-Ing. (FH) Harald Jucht – Betriebsleiter Strom*

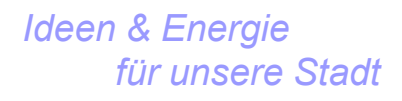

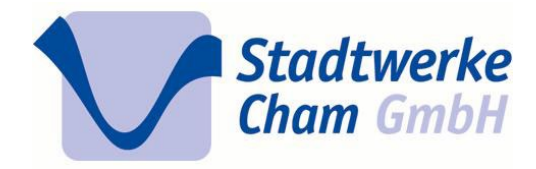

6. Einblasen des Kabels

Einblasen des Kabels in das eingebaute Microrohres

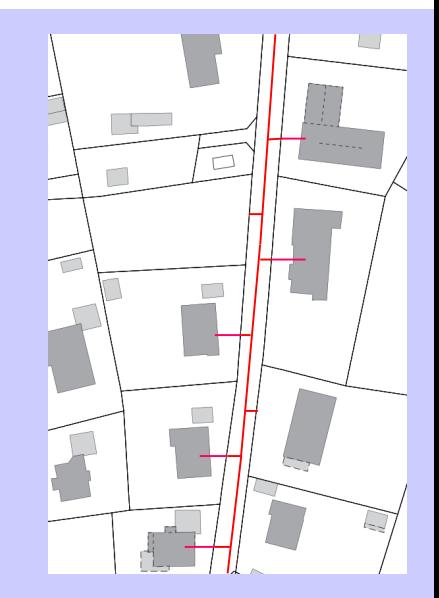

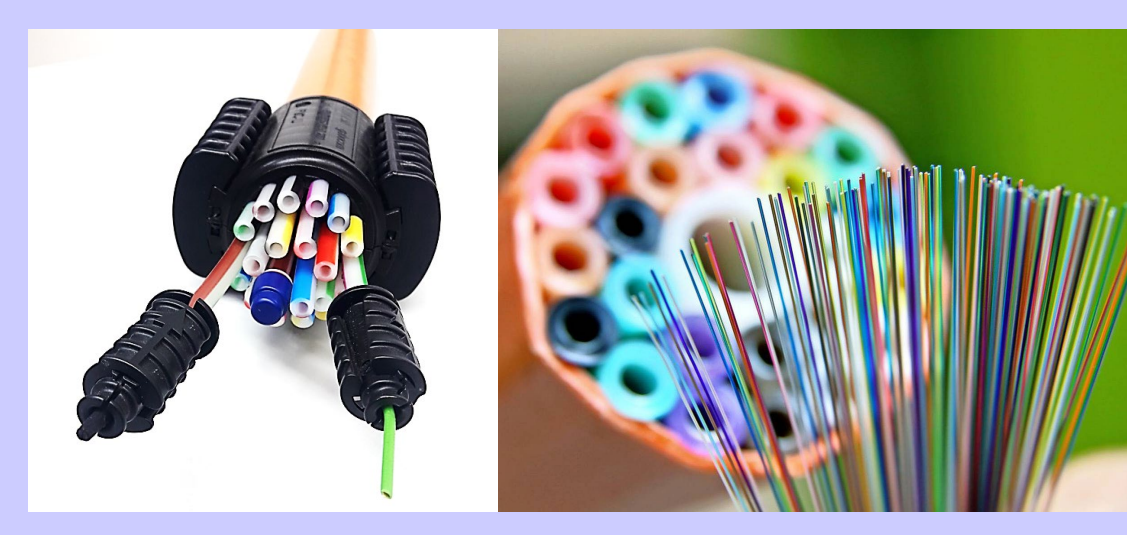

Zutritt ins Haus erforderlich

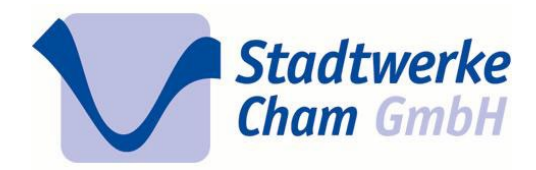

Zutritt ins Haus erforderlich

## **Ihr Weg zum schnellen Internet:**

7. Montage des Abschlusspunktes im Haus (APL / HÜP)

**Montage** Abnahmeprüfung und Meldung der Betriebsbereitschaft an den Netzbetreiber die Deutsche Telekom AG

soweit erforderlich (vor allem bei Mehrfamilienhäusern) wird die Netzebene 4 von der Deutschen Telekom AG ausgeführt

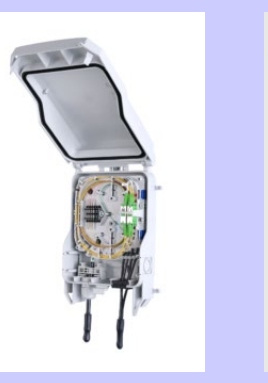

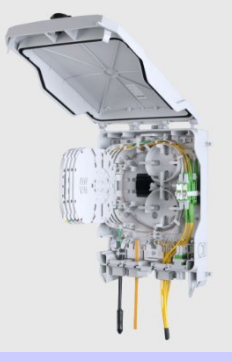

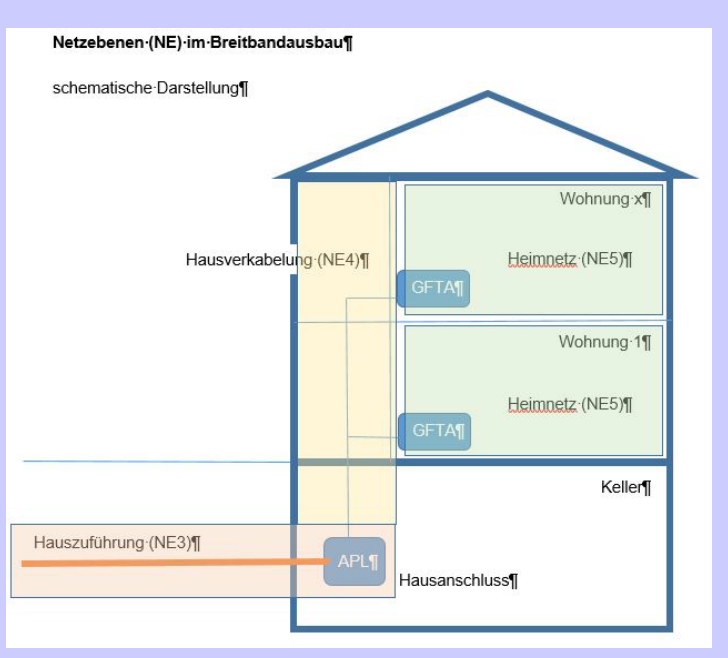

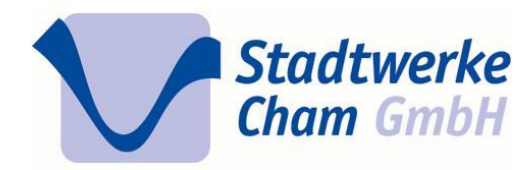

## **Zusammenfassung:**

- 1. Grundstücksnutzungsvertrag
- 2. Beantragung des Glasfaseranschlusses
- 3. Besichtigung des Objektes
- 4. Tiefbau auf öffentlichem Grund
- 5. Tiefbau auf Ihrem Grundstück
- 6. Einblasen des Kabels
- 7. Montage des Abschlusspunktes im Haus (APL)

Zutritt ins Haus erforderlich

Zutritt ins Haus erforderlich

Zutritt ins Haus erforderlich

Zutritt ins Haus erforderlich

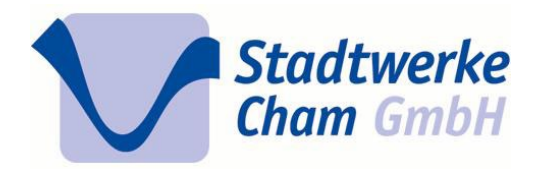

## **Ansprechpartner**

Für Fragen zum Thema:

*• Fördergebiet:* Stadt Cham Herr Christian Weihrauch

09971 / 85 79 – 180 Christian.Weihrauch@Cham.de

- *• Anschlusserrichtung:* Stadtwerke Cham GmbH Breitbandausbau@Stadtwerke-Cham.de Herr Dominik Wiesmeier 09971 / 85 07 – 51 Dominik.Wiesmeier@Stadtwerke-Cham.de Internet: www.Stadtwerke-Cham.de/Breitbandausbau
- *• Glasfaserprodukte/ Netzebene 4:* Telekom Deutschland GmbH telefonisch: 0800 22 66100 (Privatkunden) / 0800 330 6709 (Geschäftskunden) Internet: www.telekom.de/glasfaser Vor Ort: www.telekom.de/telekom-shops

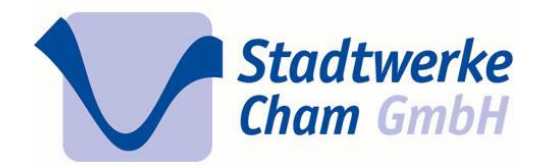

# **Vielen Dank für Ihre Aufmerksamkeit**